# **Production Websites With Python Django: Welcome To Django**

Django is a high-level Python Web framework that encourages rapid development and clean, pragmatic design. It's designed to make it easy to build complex, database-driven websites. Django is free and open source, and it's supported by a large and active community.

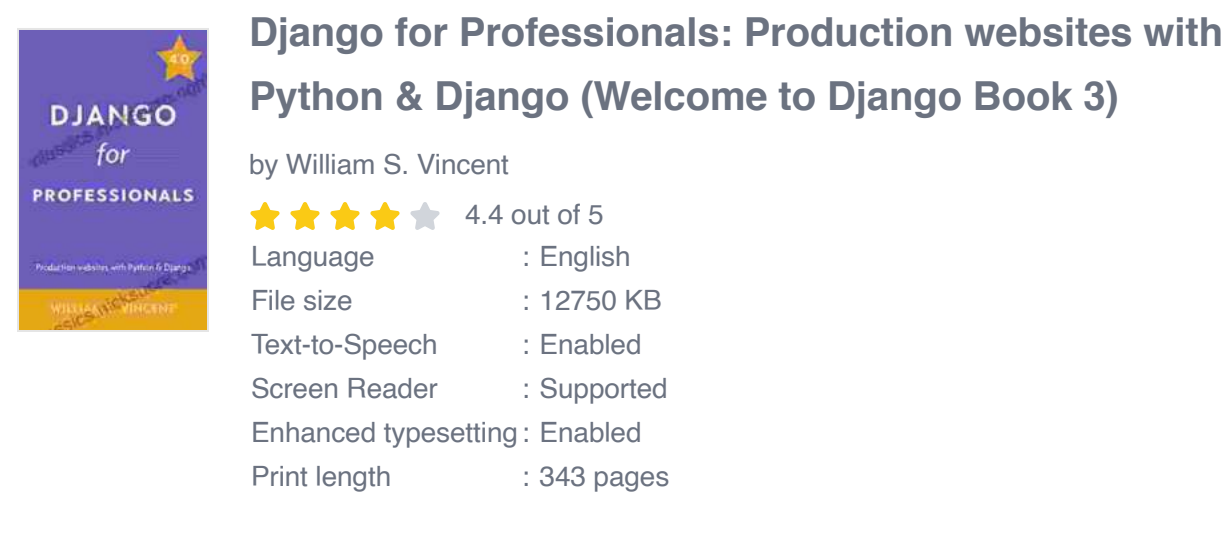

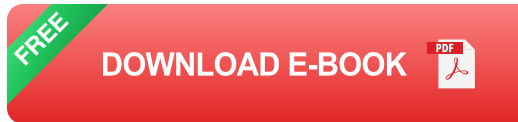

#### **Why Use Django?**

There are many reasons to use Django for building production websites. Here are a few of the most important:

- **Rapid development:** Django's built-in features and tools make it  $\blacksquare$ possible to develop websites quickly and efficiently.
- **Clean and pragmatic design:** Django encourages a clean and a. pragmatic approach to web development. This makes it easy to

maintain and update your websites.

- **Scalability:** Diango is designed to be scalable. This means that your websites can handle a large amount of traffic without slowing down.
- **Security:** Diango provides a number of built-in security features to u. help protect your websites from attacks.

#### **Getting Started With Django**

If you're new to Django, the best way to get started is to follow the official Django tutorial. The tutorial will teach you the basics of Django and how to build a simple website.

Once you've completed the tutorial, you can start building your own websites. To do this, you'll need to create a Django project and a Django app. A Django project is a collection of settings and files that define your website. A Django app is a collection of Python code that defines the functionality of your website.

For more information on creating Django projects and apps, see the Django documentation.

#### **Deploying Django Websites**

Once you've built your Django website, you'll need to deploy it to a production server. This means copying your website's files to a server and configuring the server to run your website.

There are many different ways to deploy Django websites. The most common way is to use a web hosting provider. Web hosting providers provide servers that are configured to run Django websites.

When choosing a web hosting provider, it's important to consider the following factors:

- **Uptime:** The uptime of a web hosting provider is the percentage of a. time that their servers are up and running. You want to choose a web hosting provider with a high uptime.
- **Performance:** The performance of a web hosting provider is determined by the speed of their servers. You want to choose a web hosting provider that has fast servers.
- **Support:** The support of a web hosting provider is determined by the  $\blacksquare$ quality of their customer service. You want to choose a web hosting provider that provides good customer service.

Once you've chosen a web hosting provider, you can follow their instructions to deploy your Django website.

Django is a powerful and versatile web framework that is perfect for building production websites. Django's built-in features and tools make it possible to develop websites quickly and efficiently. Django's clean and pragmatic design makes it easy to maintain and update your websites. Django's scalability and security features make it a good choice for websites that need to handle a large amount of traffic and protect sensitive data.

If you're looking for a web framework that can help you build productionready websites, Django is a great option. Django is easy to learn and use, and it provides a number of features and tools that can help you build highquality websites.

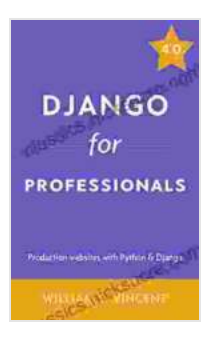

### **[Django for Professionals: Production websites with](https://classics.nicksucre.com/reads.html?pdf-file=eyJjdCI6IkNmVlwvbVVlY08yZGhQdXpjbHFZeHBuU1RvNmtXWVZVYVp4K0w0V3B3d2NYek1IRkNnbVJIZzJORnVqTXFwcEg4c0dnUXVYSnZjSFlQaEk3anEwXC8rUU5PNkZBODNESXZ2TkJUUU5MR2RjcGR2R3lhWGEyazgxbXFcL3E0Q1NBaFVhVzc1U2VHWE1qNVNyMGVBRldocWlKXC9qdHRTWlp3eUY3U1NESDg4YTdiQWxHNnBNOG5GcG5yREVaSVcxNUNITEg2RXNpVUlqNTBqY0pheFwvempwUEdFZW5rOWZnTXlTY0pzb3FiUm5zdlwvN1RqZURmWDU3ZlFkWFJYRDFOY2d6dDMiLCJpdiI6ImYyYzhjMjA1N2FhNjQ5Mzc1ODQ4NDg4NzU2OTM3OGViIiwicyI6Ijc2YjZlNmY0Y2Y0ZmM4ZWYifQ%3D%3D) Python & Django (Welcome to Django Book 3)**

by William S. Vincent

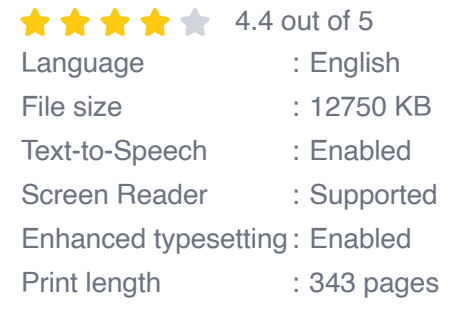

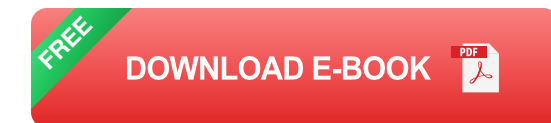

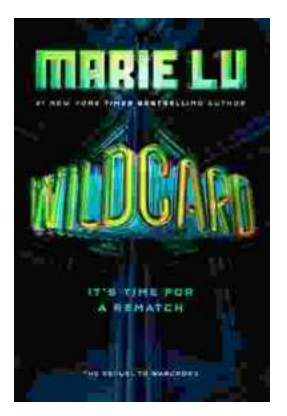

### **[Wildcard Warcross by Marie Lu: The Ultimate](https://classics.nicksucre.com/book/Wildcard%20Warcross%20by%20Marie%20Lu%20The%20Ultimate%20Guide%20to%20the%20Thrilling%20Sci%20Fi%20Novel.pdf) Guide to the Thrilling Sci-Fi Novel**

Wildcard Warcross, the debut novel by acclaimed sci-fi writer Marie Lu, burst onto the literary scene in 2017, captivating readers with its immersive...

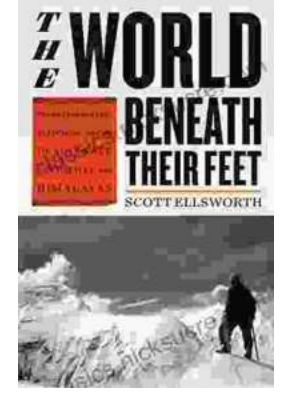

## **[Mountaineering Madness: The Deadly Race to](https://classics.nicksucre.com/book/Mountaineering%20Madness%20The%20Deadly%20Race%20to%20Summit%20the%20Himalayas.pdf) Summit the Himalayas**

The Himalayas, towering over the northern borders of India and Nepal, have long captivated the imaginations of mountaineers worldwide. For centuries, these majestic peaks...